## Marka Tanımları

Web üzerinde e-mağaza uygulamalarında kullanılacak malzemelere ait markaların kaydedildiği seçenektir. Malzeme Yönetimi program bölümünde Ana Kayıtlar menüsü altında yer alır. Yeni marka tanımı yapmak ve var olan tanım üzerindeki işlemler için ilgili menü seçenekleri kullanılır.

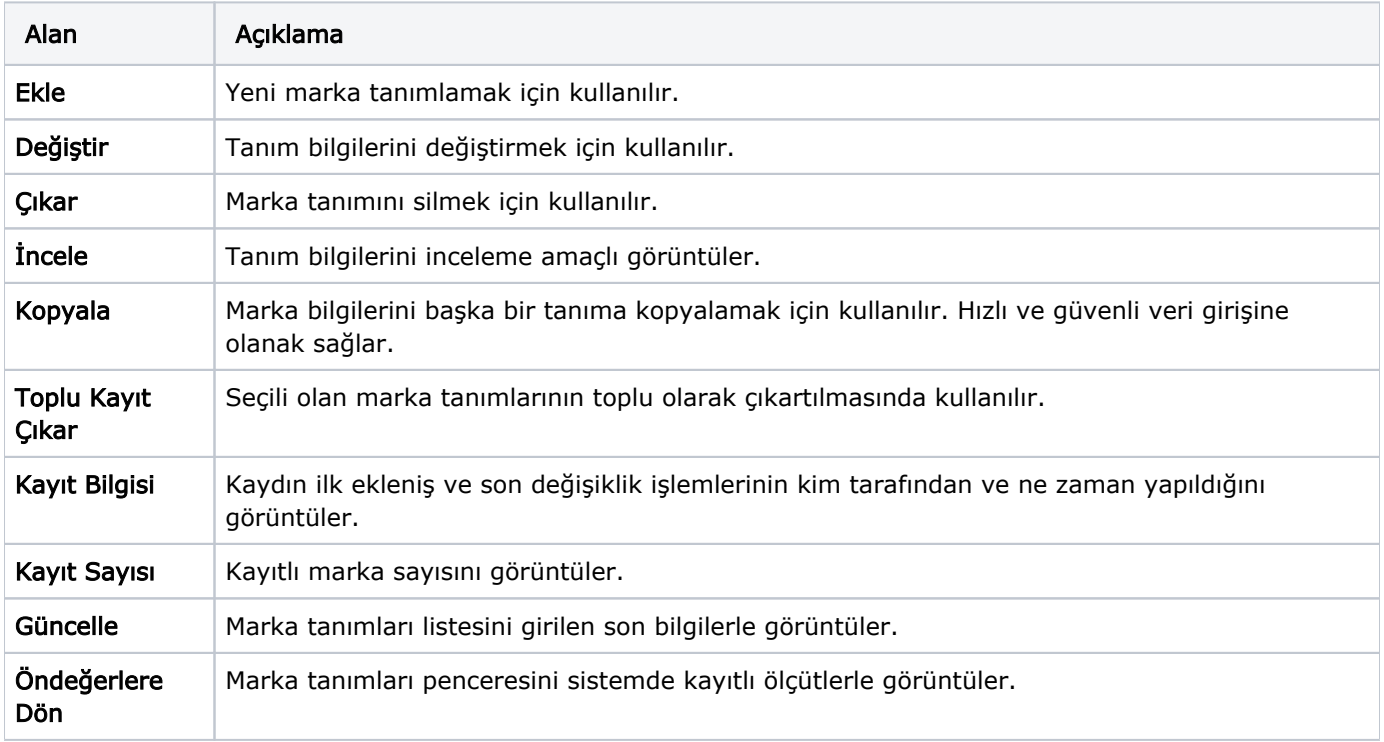